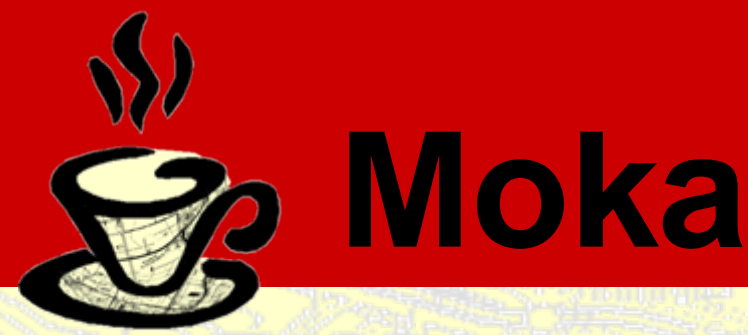

#### Ing. Giovanni Ciardi Servizio Sistemi Informativi Geografici

#### **Moka: come cambiera' la diffusione dei dati e servizi della Regione Emilia-Romagna**

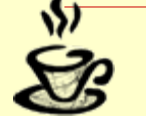

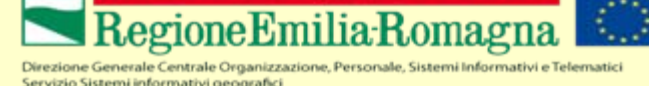

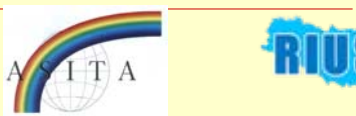

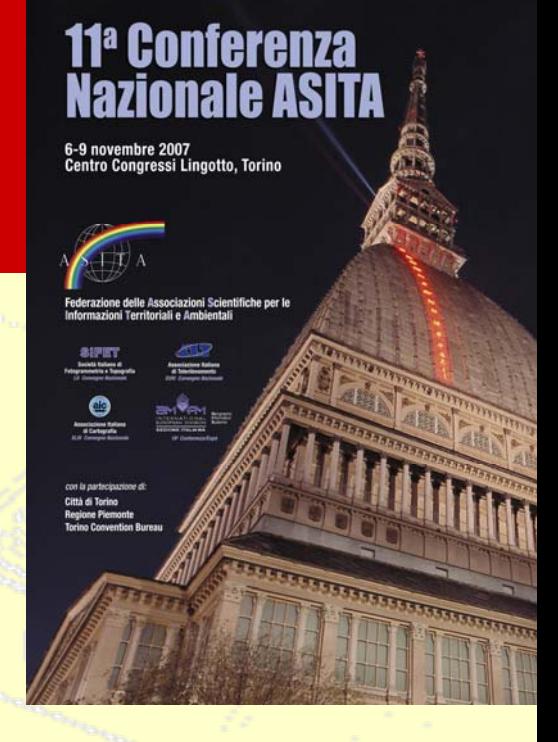

# **Cos'è Moka?**

#### **Moka è CMS (Content Management System) GIS.**

**Moka è uno strumento che consente di creare interattivamente applicazioni GIS, sia in ambiente web che desktop, utilizzando oggetti organizzati in un catalogo condiviso, senza possedere conoscenze specifiche di programmazione o di ambienti di sviluppo.**

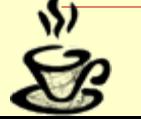

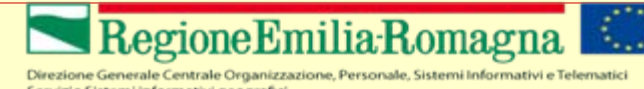

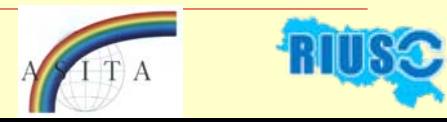

# **Cos'è Moka?**

**Le applicazioni, sia di tipo desktop che web, sono composte utilizzando un catalogo che gestisce:**

- **cartografie, dati descrittivi e tematizzazioni;**
- **funzioni GIS e non GIS;**
- **servizi web;**
- **layout delle pagine web;**
- **utenti e permessi d'accesso.**

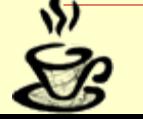

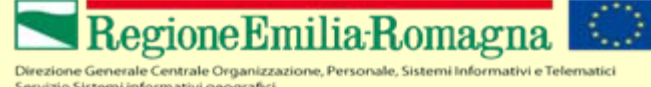

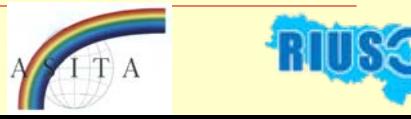

#### **Cos'è Moka?L'utente viene guidato interattivamente in tutto l'iter di definizione di un'applicazione GIS che viene composta dinamicamente (dal motore Moka) sulla base delle impostazioni definite nel catalogo.**

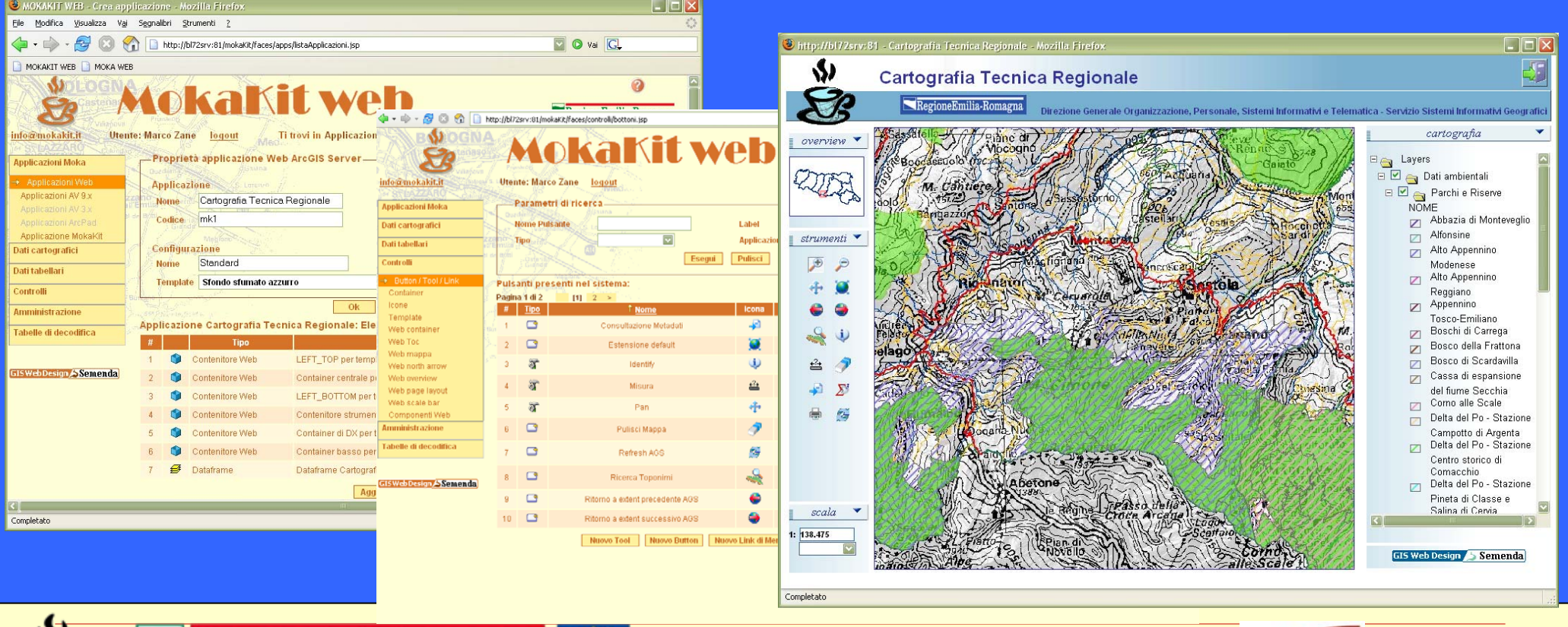

Direzione Generale Centrale Organizzazione, Personale, Sistemi Informativi e Telematici Servizio Sistemi informativi geografici

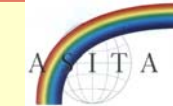

## **Prima applicazione Moka in internet**

#### **Cartografia Interattiva delle AREE PROTETTE della RETE NATURA 2000**

#### **http://www.regione.emilia-romagna.it/natura2000**

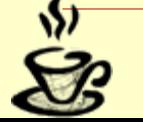

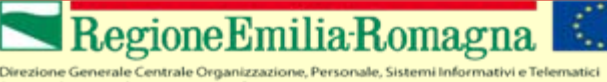

Servizio Sistemi informativi geografici

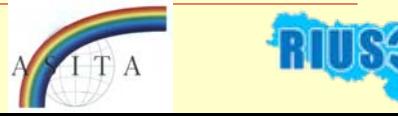

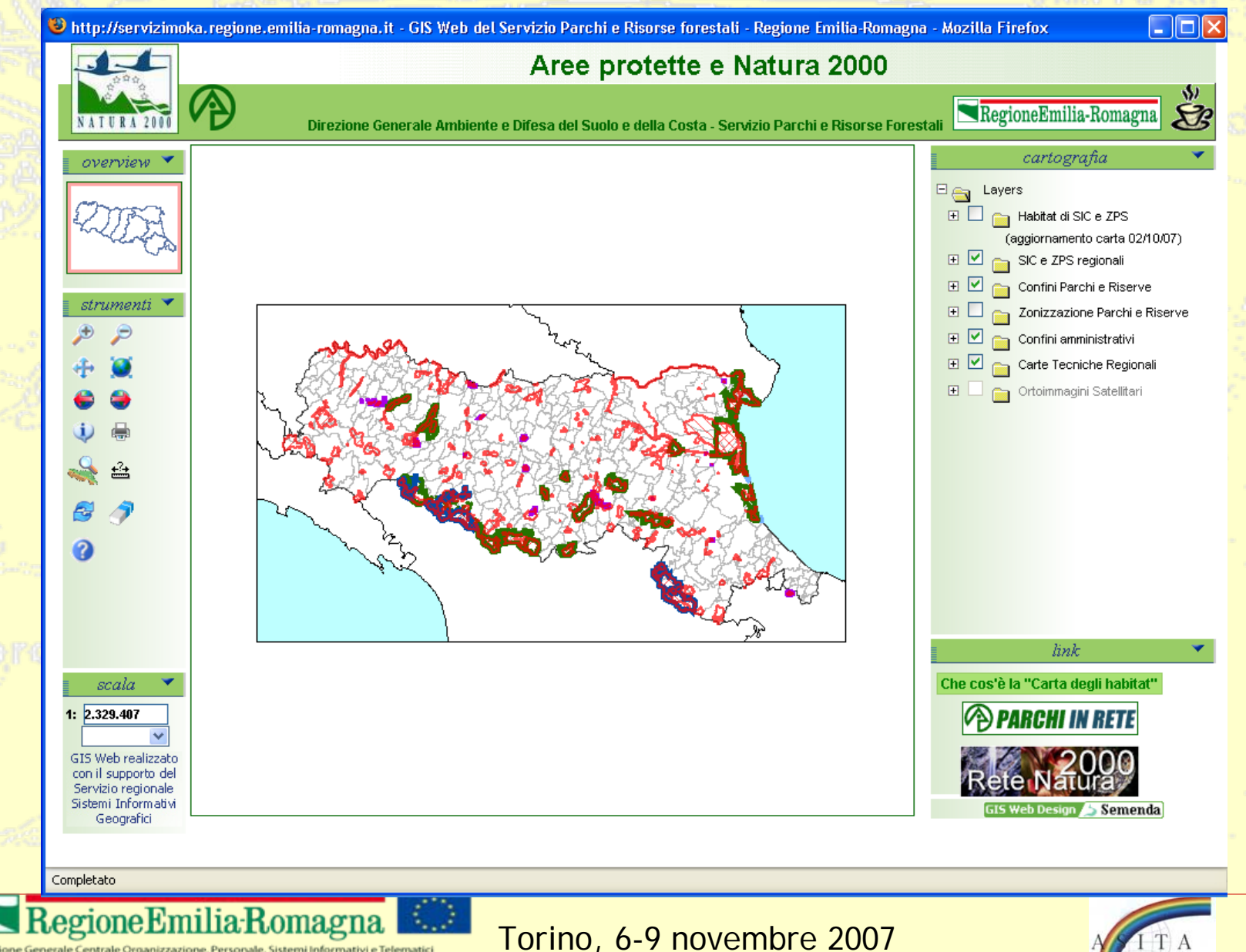

Direzione Generale Centrale Organizzazione, Personale, Sistemi Informativi e Telematici

Servizio Sistemi informativi geografici

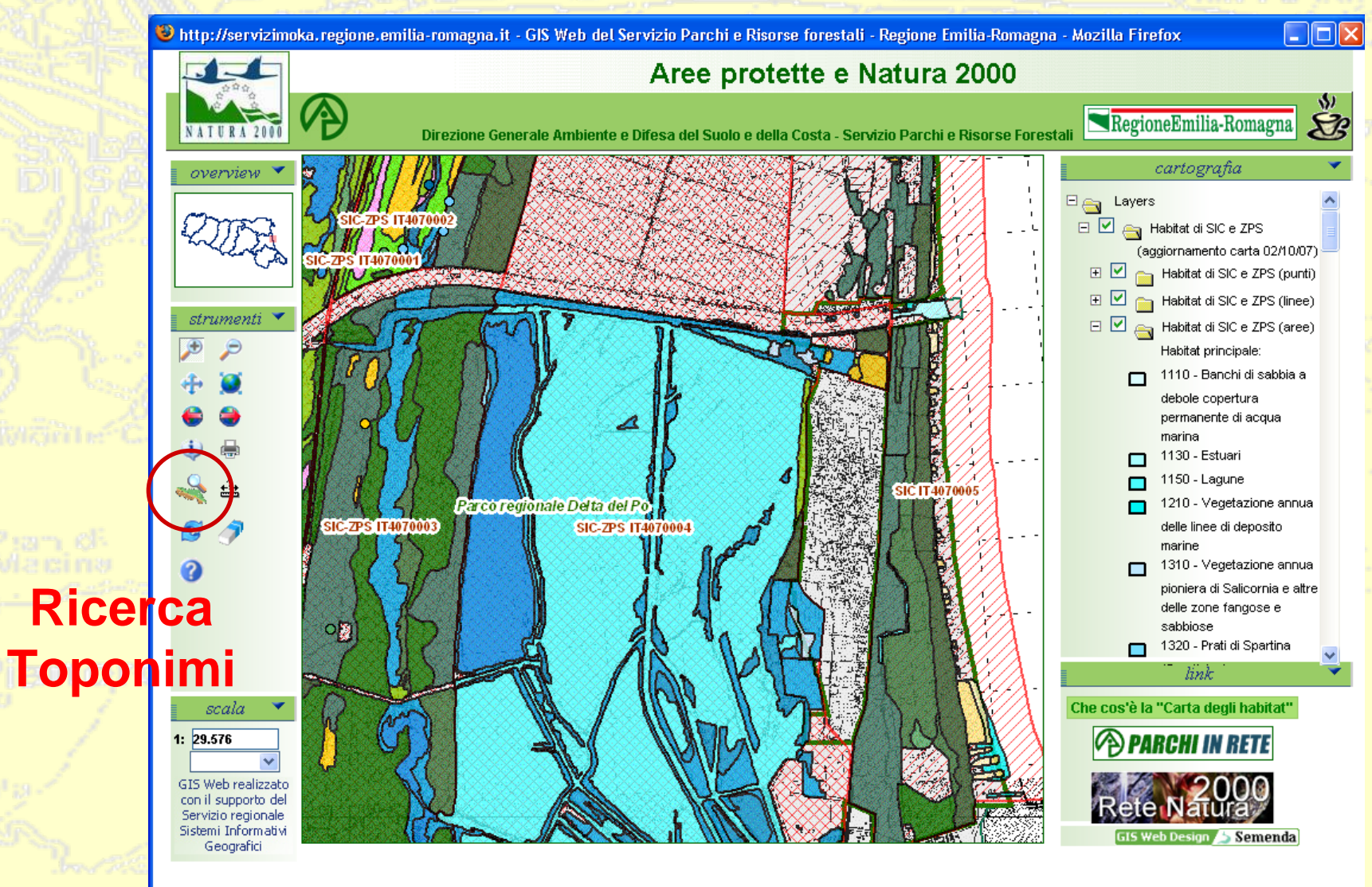

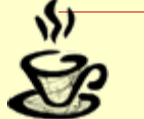

Direzione Generale Centrale Organizzazione, Personale, Sistemi Informativi e Telematici Servizio Sistemi informativi geografici

oneEmilia:R

Completato

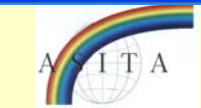

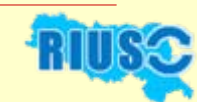

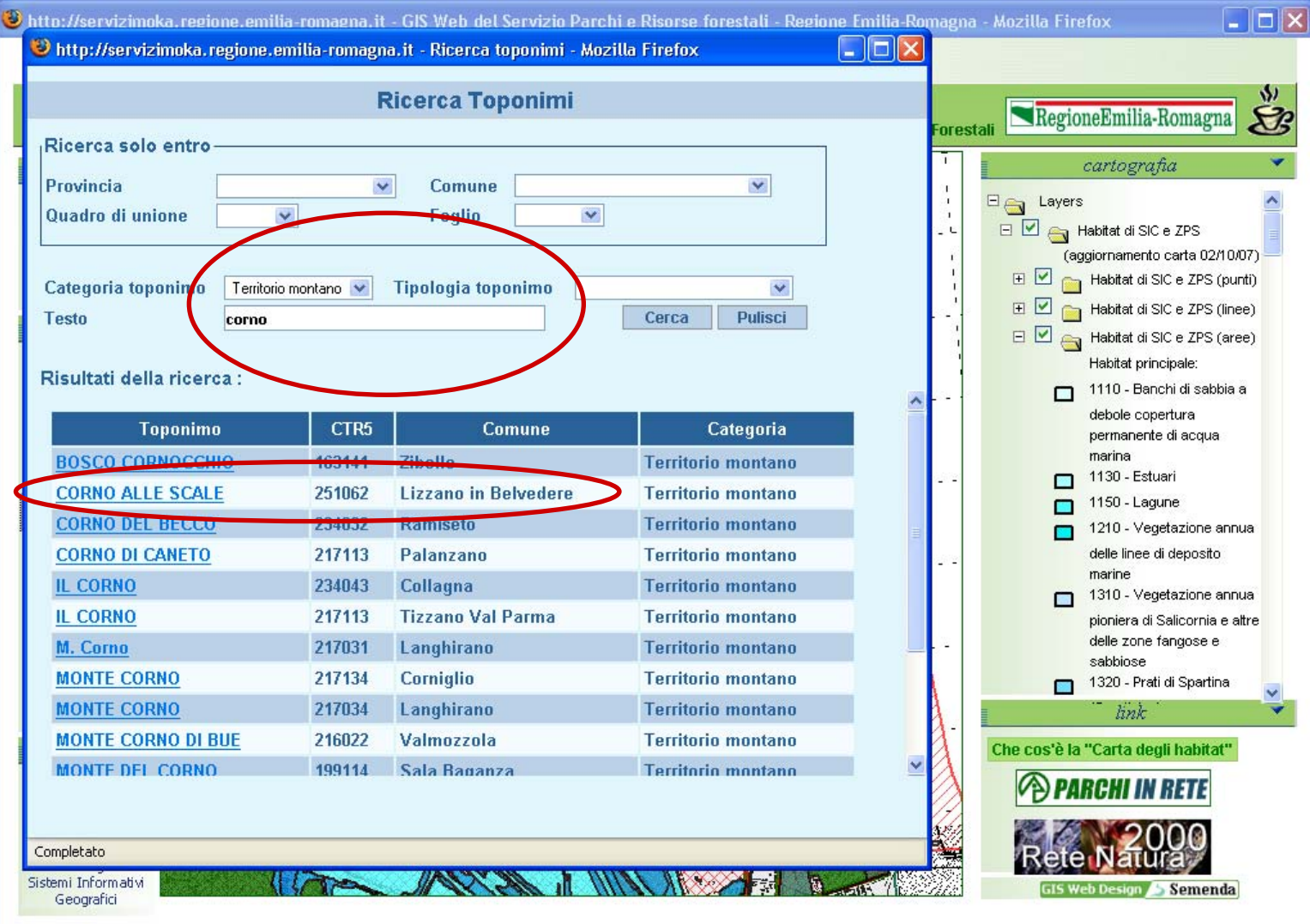

Completato

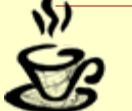

Direzione Generale Centrale Organizzazione, Personale istemi Informativi e Telematici Servizio Sistemi informativi geografici

D.

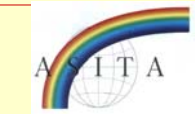

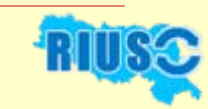

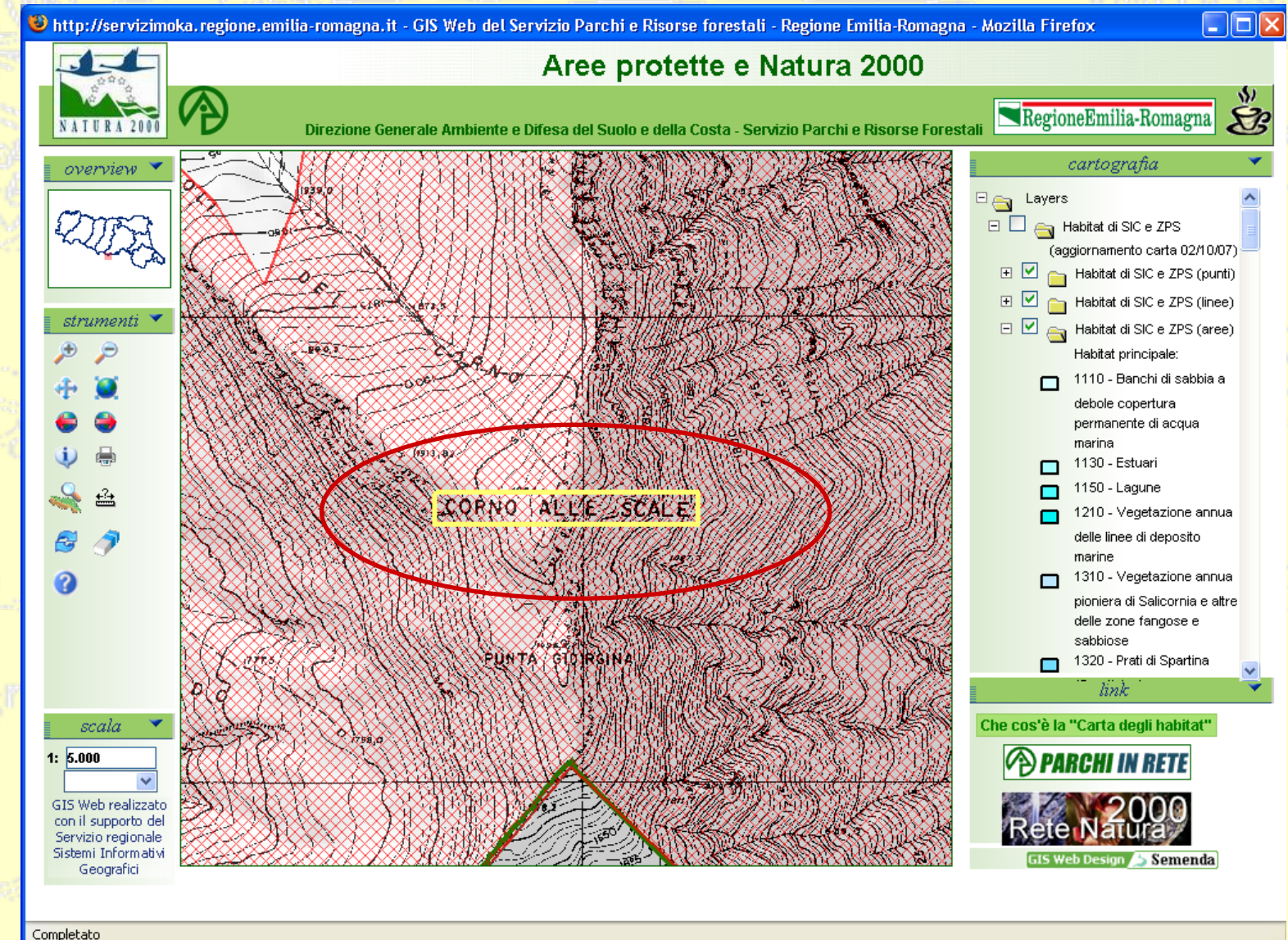

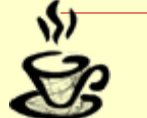

egioneEmilia Roi Direzione Generale Centrale Organizzazione, Personale, Sistemi Informativi e Telematici Servizio Sistemi informativi geografici

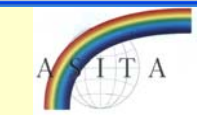

# **Come è organizzato il catalogo Moka?**

**Il sistema Moka è dotato di un ambiente per la costruzione e gestione di un catalogo di dati, funzioni, servizi web, applicazioni, utenti e permessi d'accesso che costituisce la libreria di oggetti da utilizzare per comporre le applicazioni GIS.**

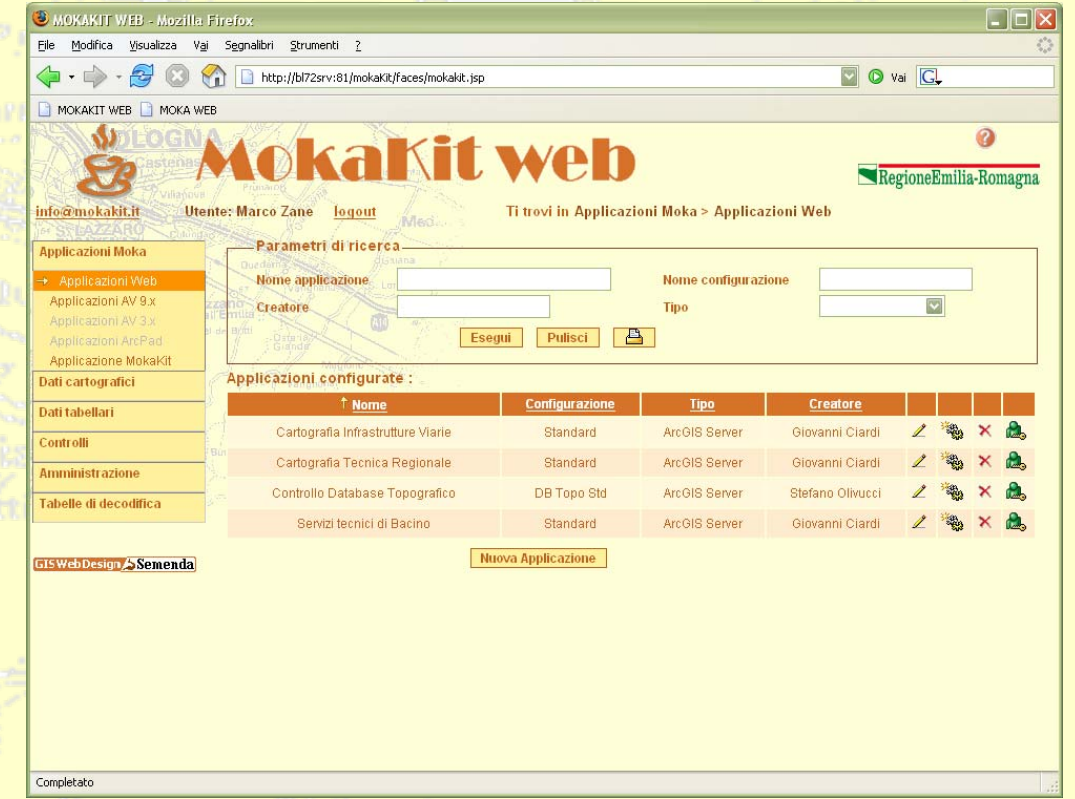

**Il catalogo Moka si appoggia su di un RDBMS standard e viene gestito attraverso un'interfaccia di amministrazione accessibile via web e denominata MokaKit web.**

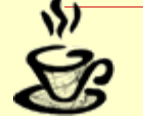

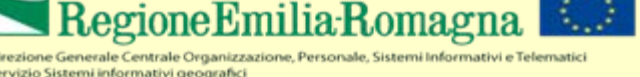

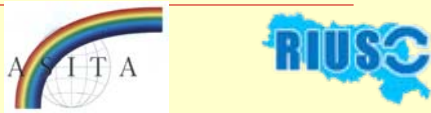

# **Le applicazioni**

**Ad oggi con Moka si possono preparare applicazioni per i client:**

> • **Web GIS con motore ArcGIS Server che consente di realizzare sistemi complessi per la consultazione, l'analisi e l'aggiornamento di dati cartografici e descrittivi (anche editing grafico con tutti i tool di un GIS desktop)**

• **ArcGIS desktop (ArcView, ArcEditor, ArcInfo).** 

**E' previsto il supporto alla gestione di altre tipologie di client (es. ArcPad, ArcGIS explorer)**

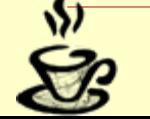

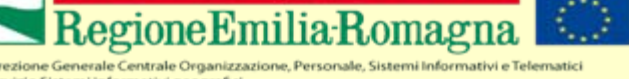

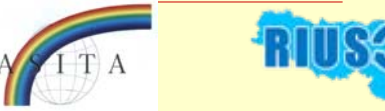

# **Gli utenti di Moka**

#### **Amministratori (catalogatori e costruttori di applicazioni)**

#### **Utilizzatori delle applicazioni**

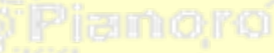

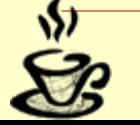

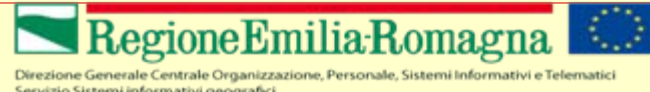

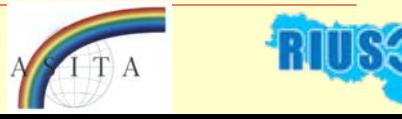

# **Gli utenti di Moka: gli amministratori**

**Gli amministratori di Moka utilizzano il MokaKit Web per:**

#### **catalogare gli oggetti e gli utenti;**

#### **comporre le applicazioni sulla base degli oggetti disponibili.**

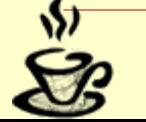

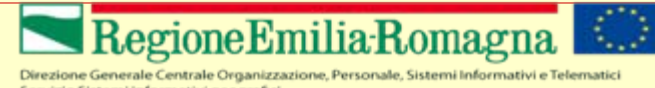

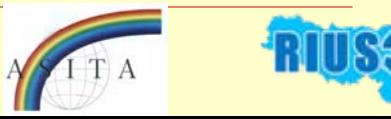

# **Gli utenti di Moka: gli utilizzatori delle applicazioni**

**Gli utenti delle applicazioni Moka utilizzano le applicazioni GIS preparate dall'amministratore:**

 **applicazioni web GIS per lavorare con dati e servizi erogati via web (internet o intranet);**

 **applicazioni desktop (ArcView/ArcInfo) per lavorare contemporaneamente con dati accessibili dalla rete locale e dati e servizi erogati via web.**

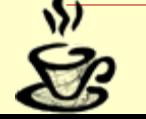

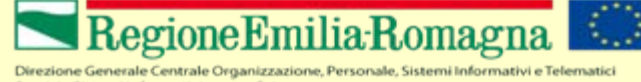

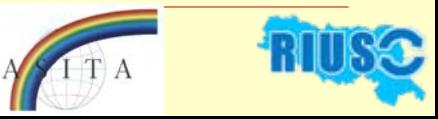

# **Caratteristiche di Moka**

 $\blacksquare$  **Integrazione con l' architettura GIS regionale (Geo Data Warehouse, SigmaTer, Database Topografico alle grandi scale, Metadati ISO 19115, Server di immagini Radex).**

 $\blacksquare$ **Agevola il RIUSC di applicazioni o loro componenti in quanto consente di comporre applicazioni aggregando e riutilizzando funzioni e web services elementari.**

 $\blacksquare$ **Interoperabilità: dati WMS, web services, DBTI SigmaTer.**

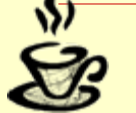

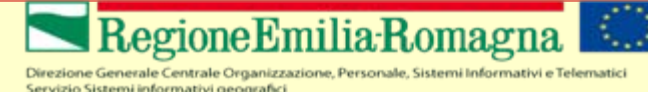

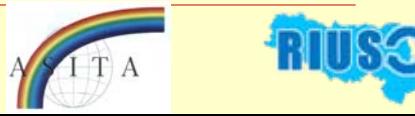

### **Integrazione con l' architettura GIS regionale**

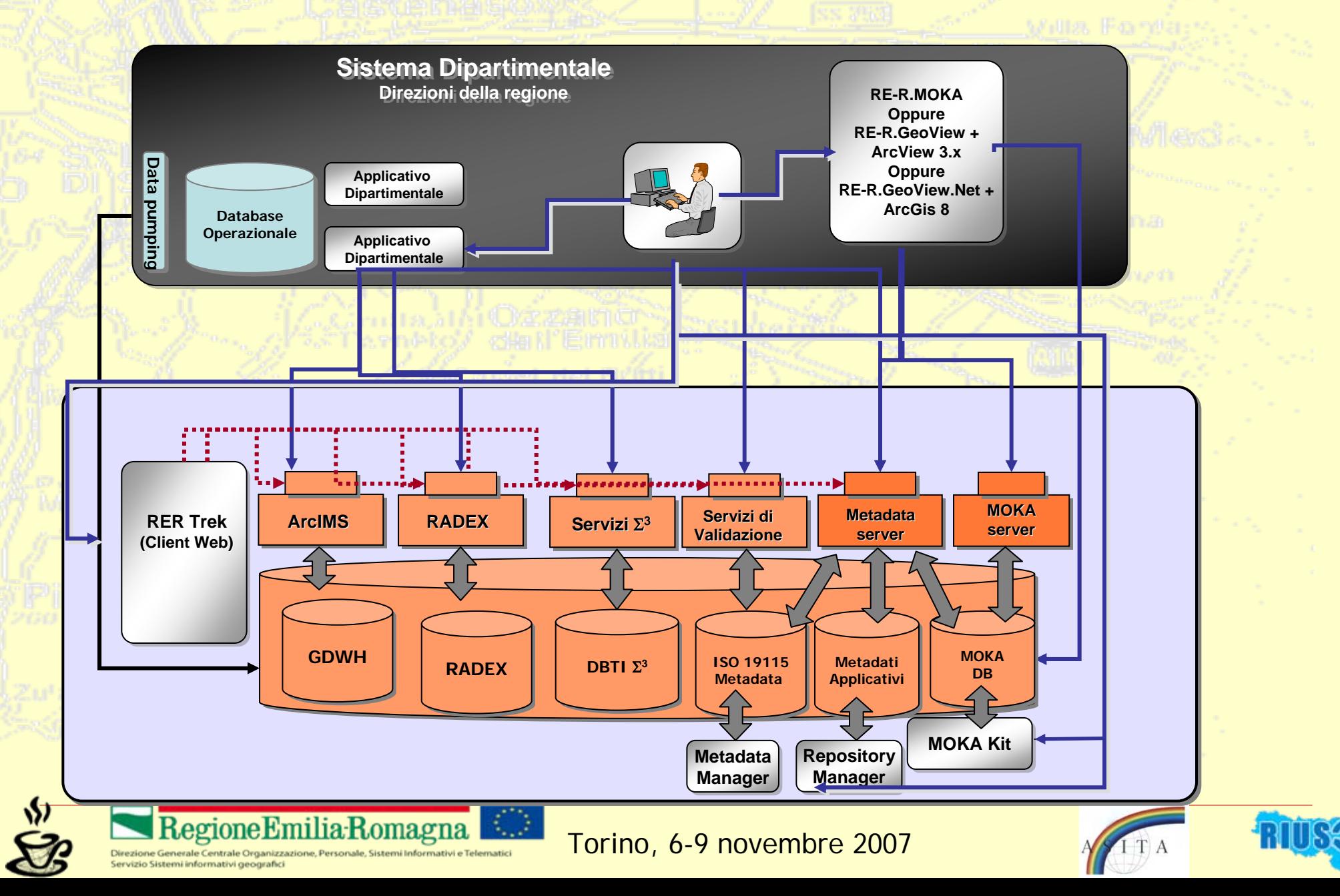

#### **Integrazione con l' architettura GIS regionale**

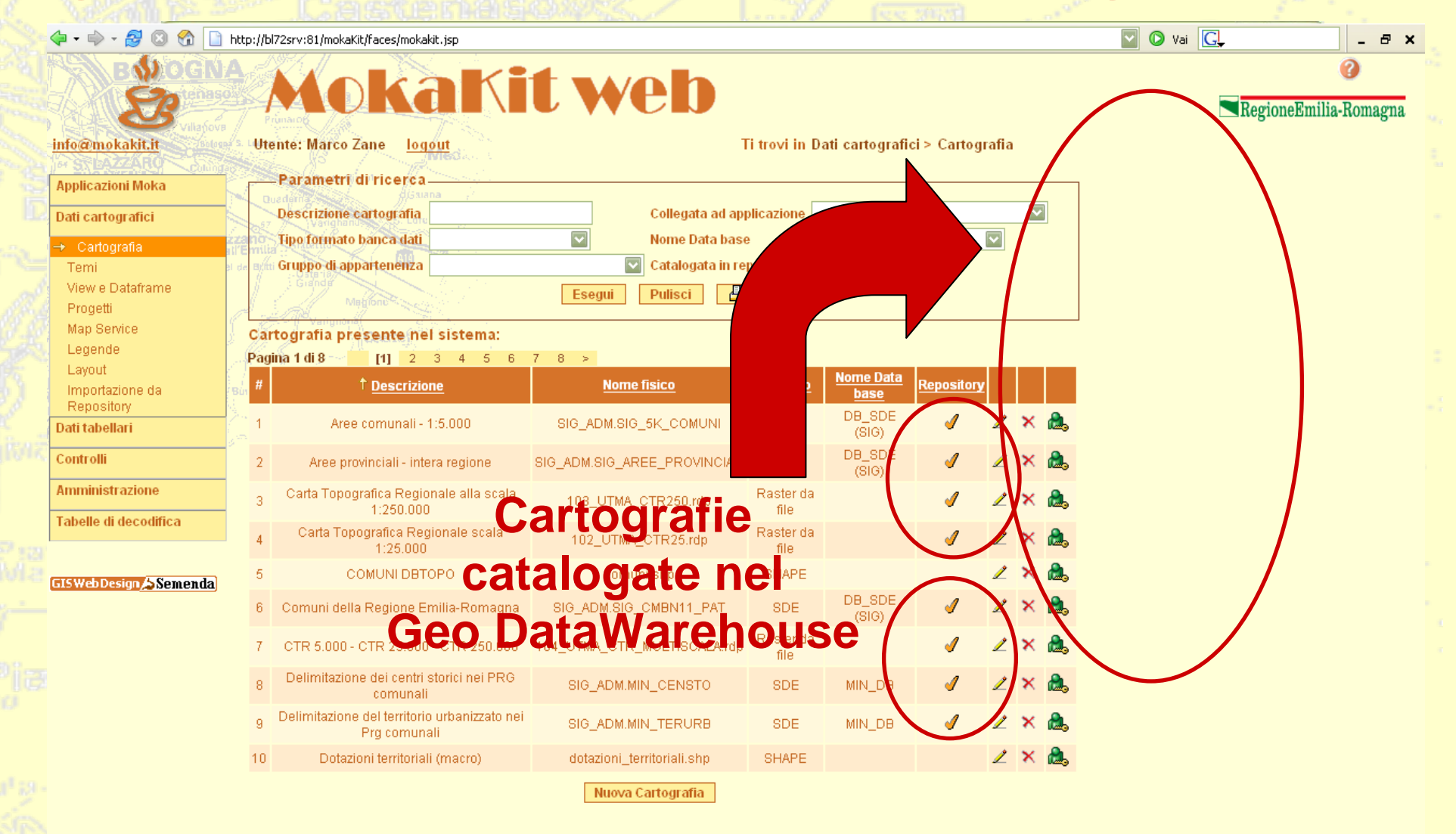

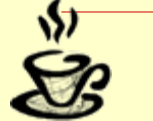

egioneEmilia:Ror Direzione Generale Centrale Organizzazione, Personale, Sistemi Informativi e Telematici Servizio Sistemi informativi geografici

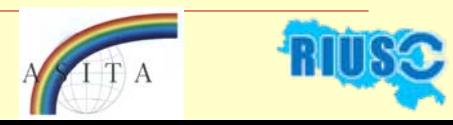

# **Integrazione con SigmaTer (Dati Catastali)**

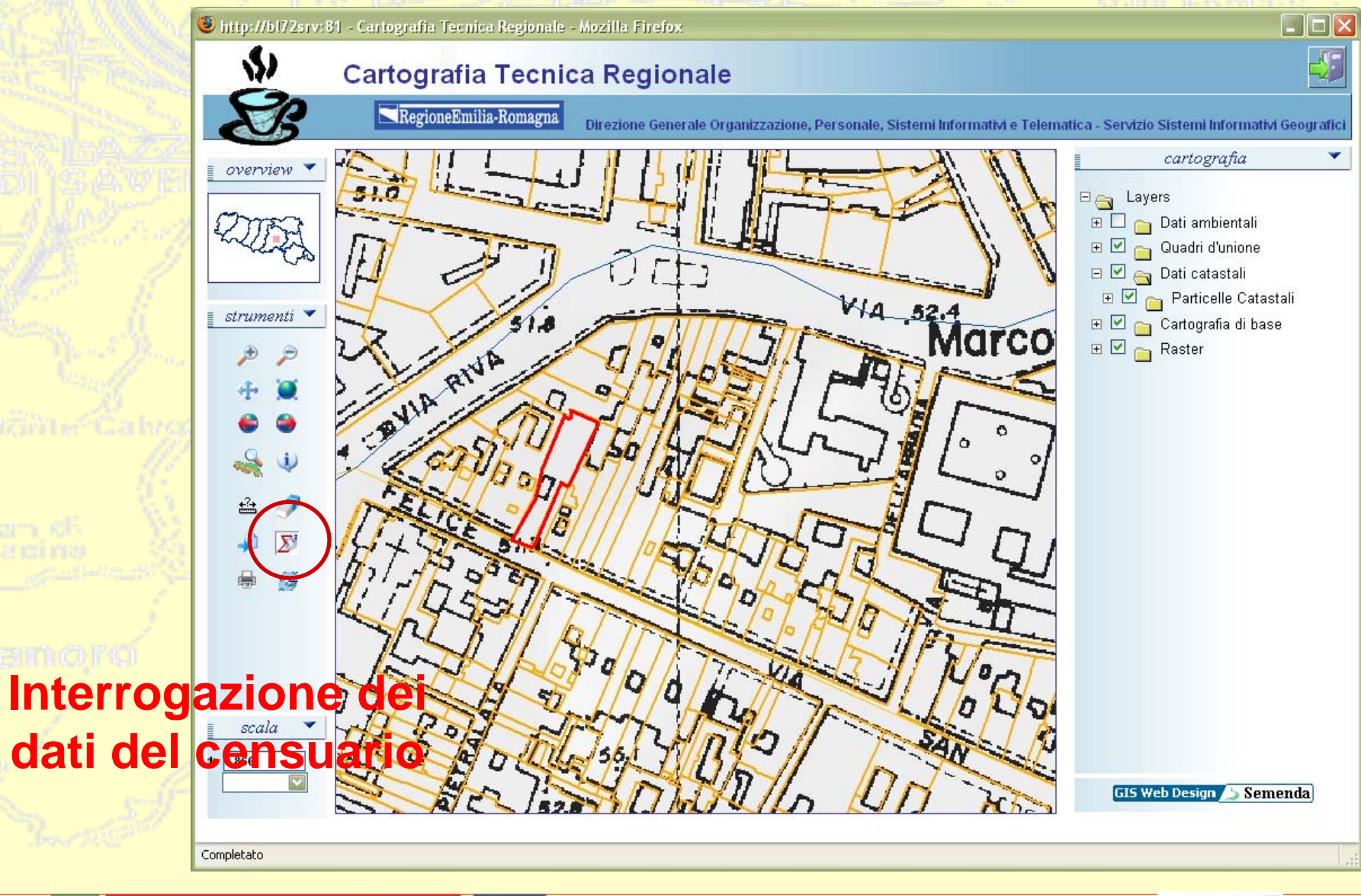

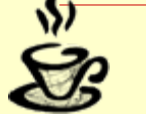

Direzione Generale Centrale Organizzazione, Personale, Sistemi Informativi e Telematici Servizio Sistemi informativi geografici

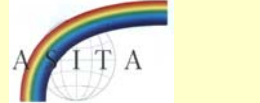

### **Integrazione con SigmaTer (Dati Catastali)**

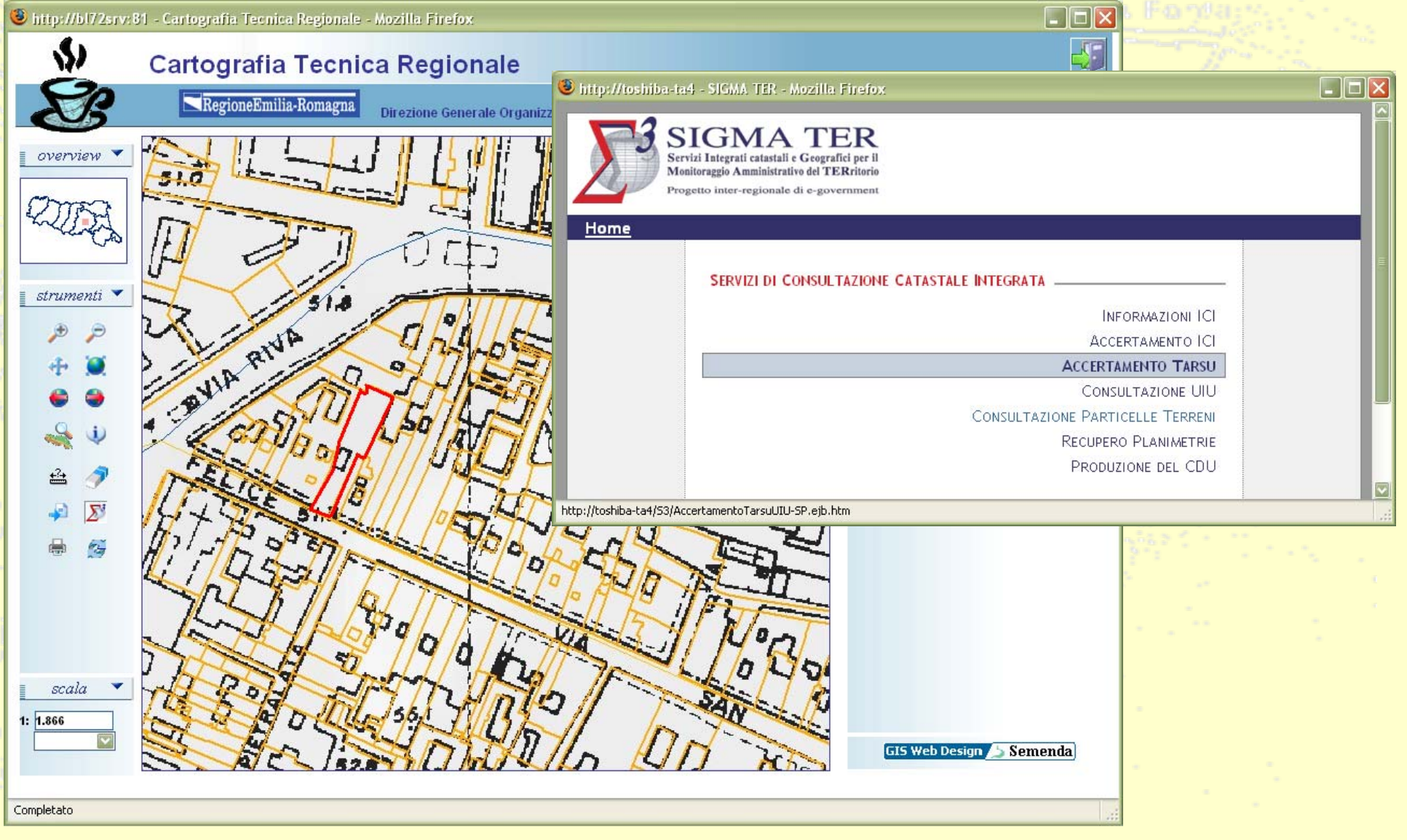

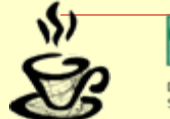

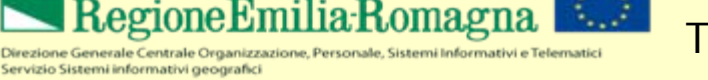

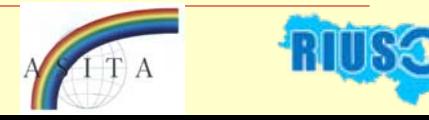

#### C http://toshiba-ta4 - SIGMA TER - Mozilla Firefox

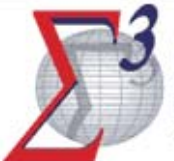

**SIGMA TER** Servizi Integrati catastali e Geografici per il Monitoraggio Amministrativo del TERritorio

Progetto inter-regionale di e-government

#### **Accertamento Tarsu**

Selezione della Particella

#### Lista delle particelle terreni selezionate.

Selezionare una delle particelle cliccando sul relativo pulsante OK.

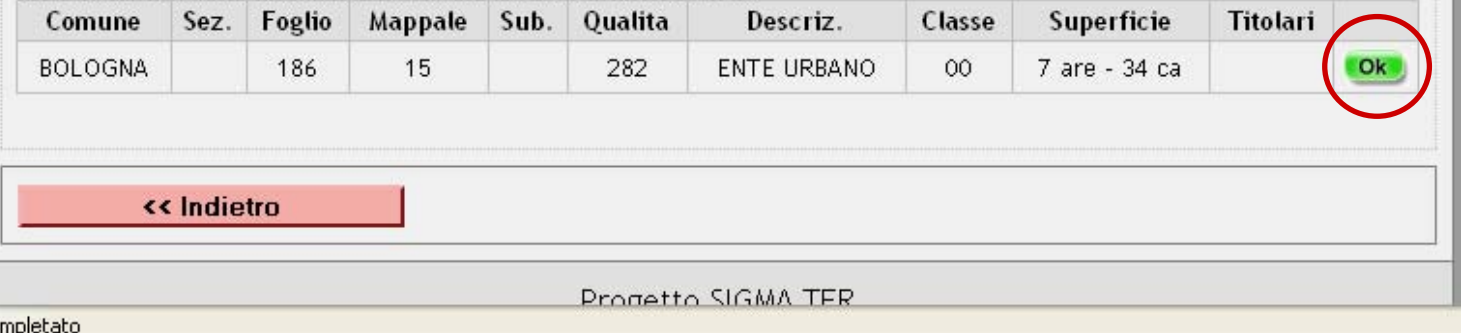

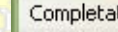

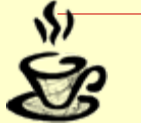

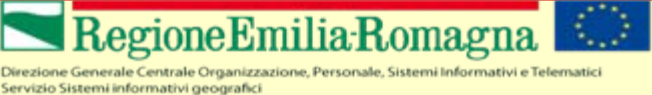

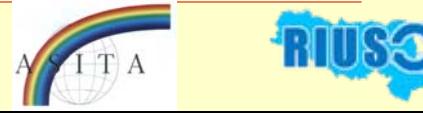

 $\mathsf{L}\,\mathsf{I}\,$ o

 $\bullet \triangleright$ 

http://toshiba-ta4 - SIGMA TER - Mozilla Firefox

#### **SIGMA TER** Servizi Integrati catastali e Geografici per il Monitoraggio Amministrativo del TERritorio

Progetto inter-regionale di e-government

#### **Accertamento Tarsu**

Selezione della UIU

Lista delle UIU appartenenti alla particella selezionata. Selezionare una delle UIU cliccando sul relativo pulsante OK.

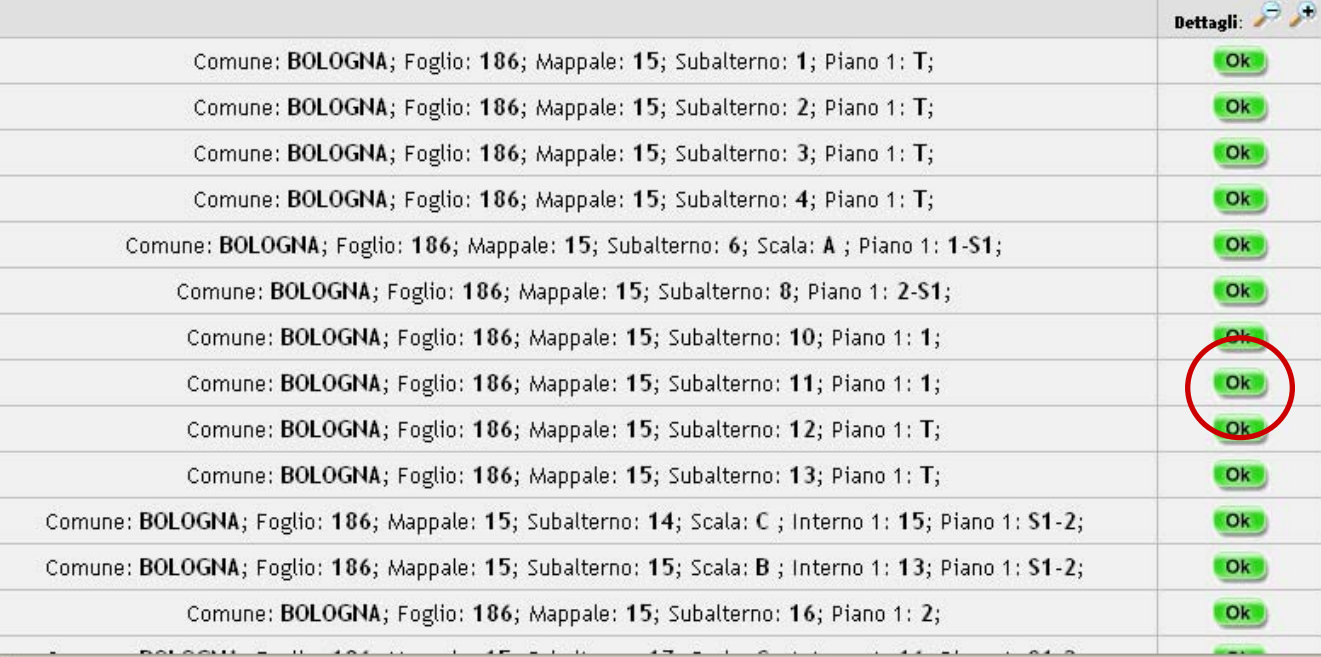

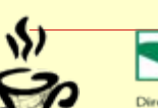

**Part** of

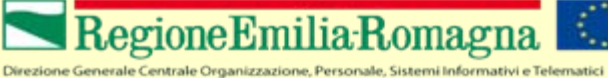

3

Completato

Servizio Sistemi informativi geografici

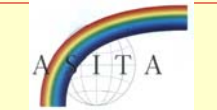

 $\Box$ d $\triangleright$ 

 $\bullet \triangleright$ 

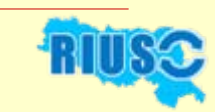

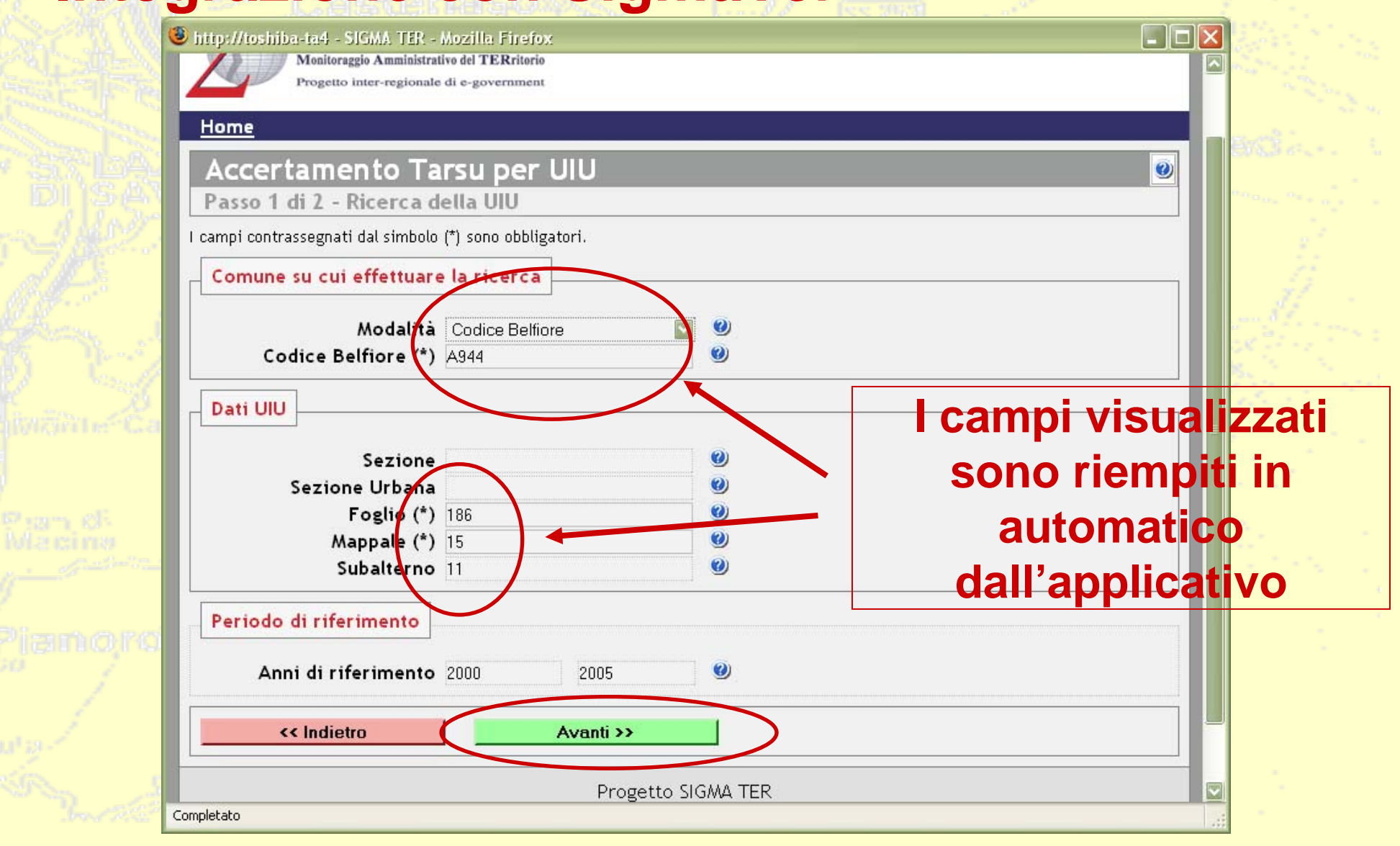

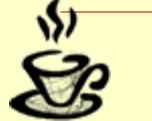

Direzione Generale Centrale Organizzazione, Personale, Sistemi Informativi e Telematici Servizio Sistemi informativi geografici

egioneEmilia:Ro

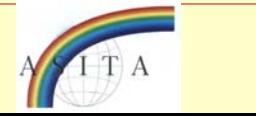

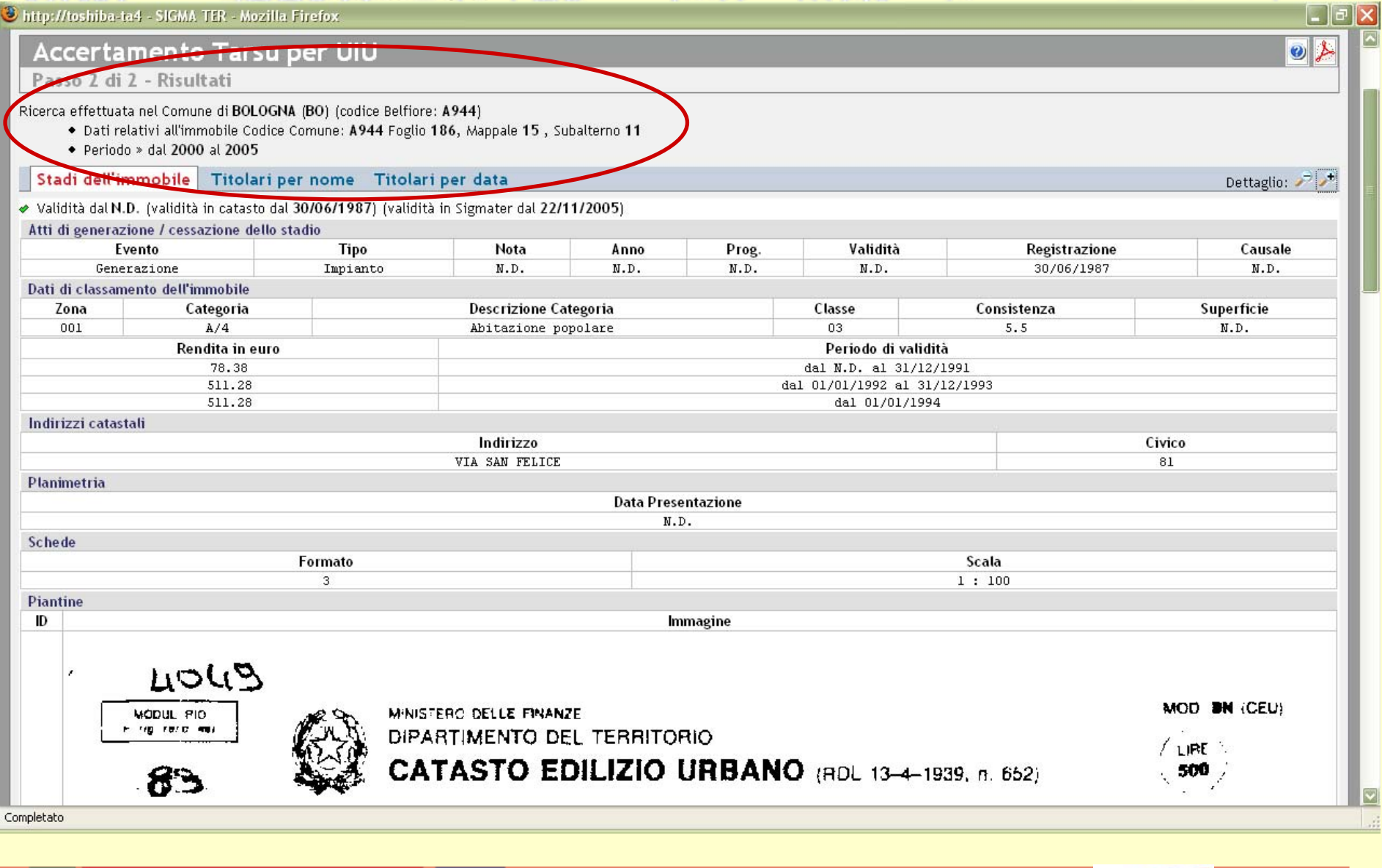

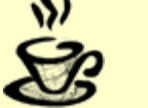

**RegioneEmilia** Romag

Servizio Sistemi informativi geografici

Direzione Generale Centrale Organizzazione, Personale, Sistemi Informativi e Telematici

K.)

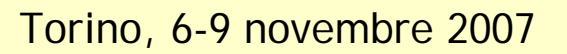

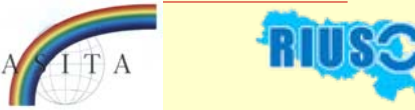

#### **Integrazioni con i metadati ISO 19115**

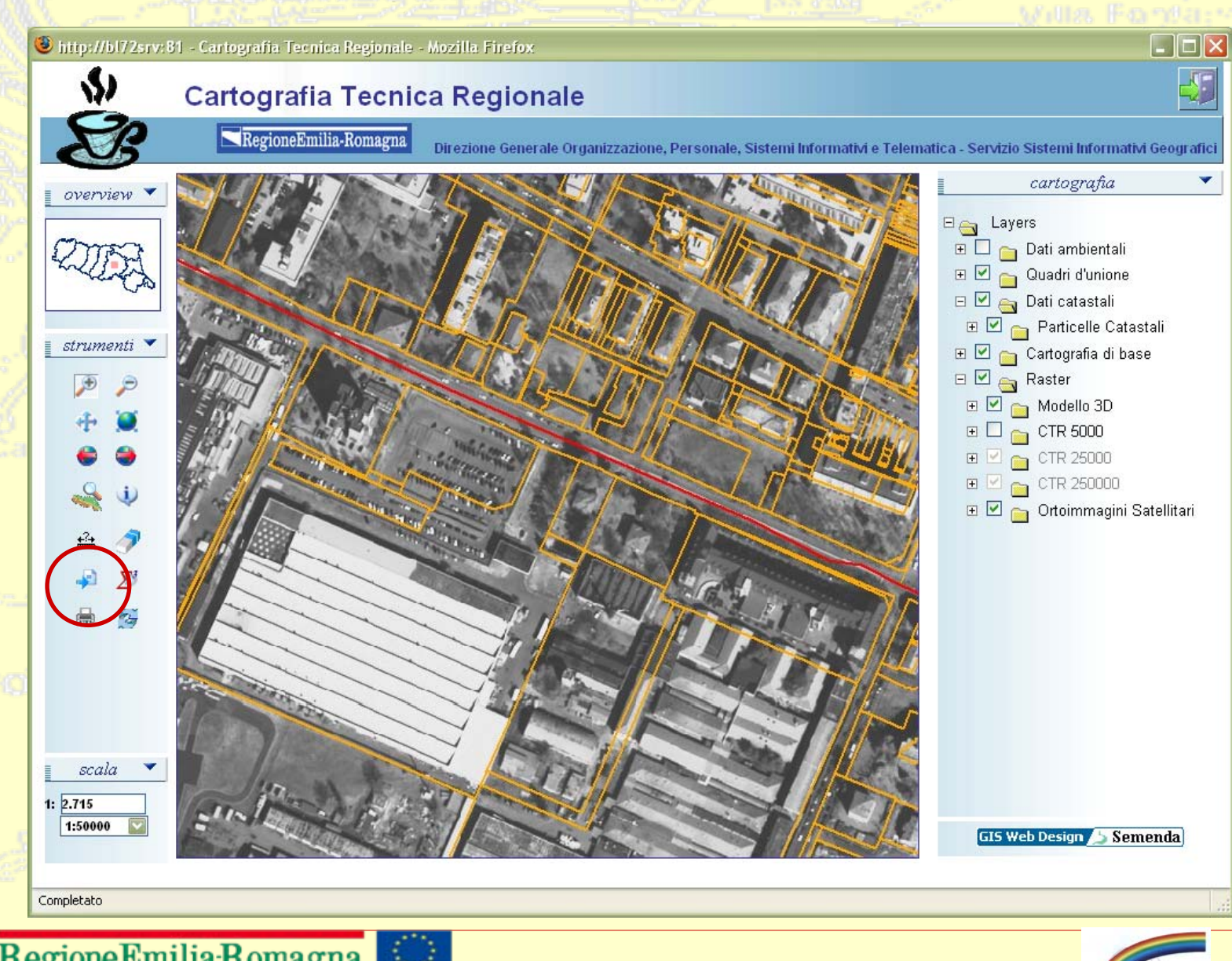

Direzione Generale Centrale Organizzazione, Personale, Sistemi Informativi e Telematici Servizio Sistemi informativi geografici

Pam of

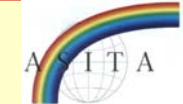

#### **Integrazioni con i metadati ISO 19115**

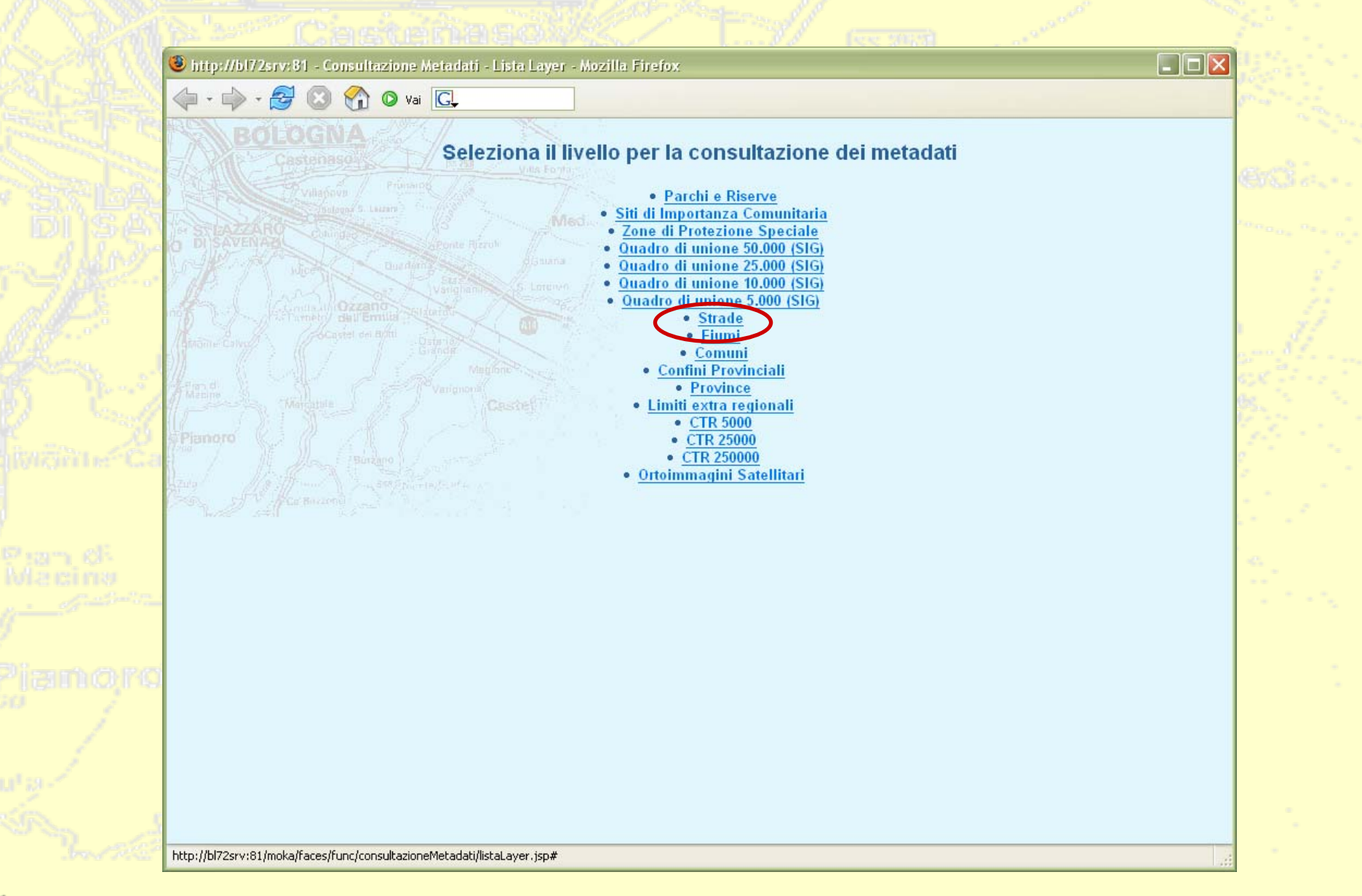

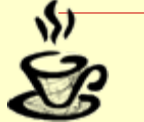

Direzione Generale Centrale Organizzazione, Personale, Sistemi Informativi e Telematici Servizio Sistemi informativi geografici

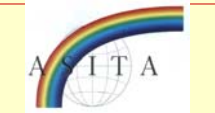

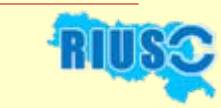

#### **Integrazioni con i metadati ISO 19115**

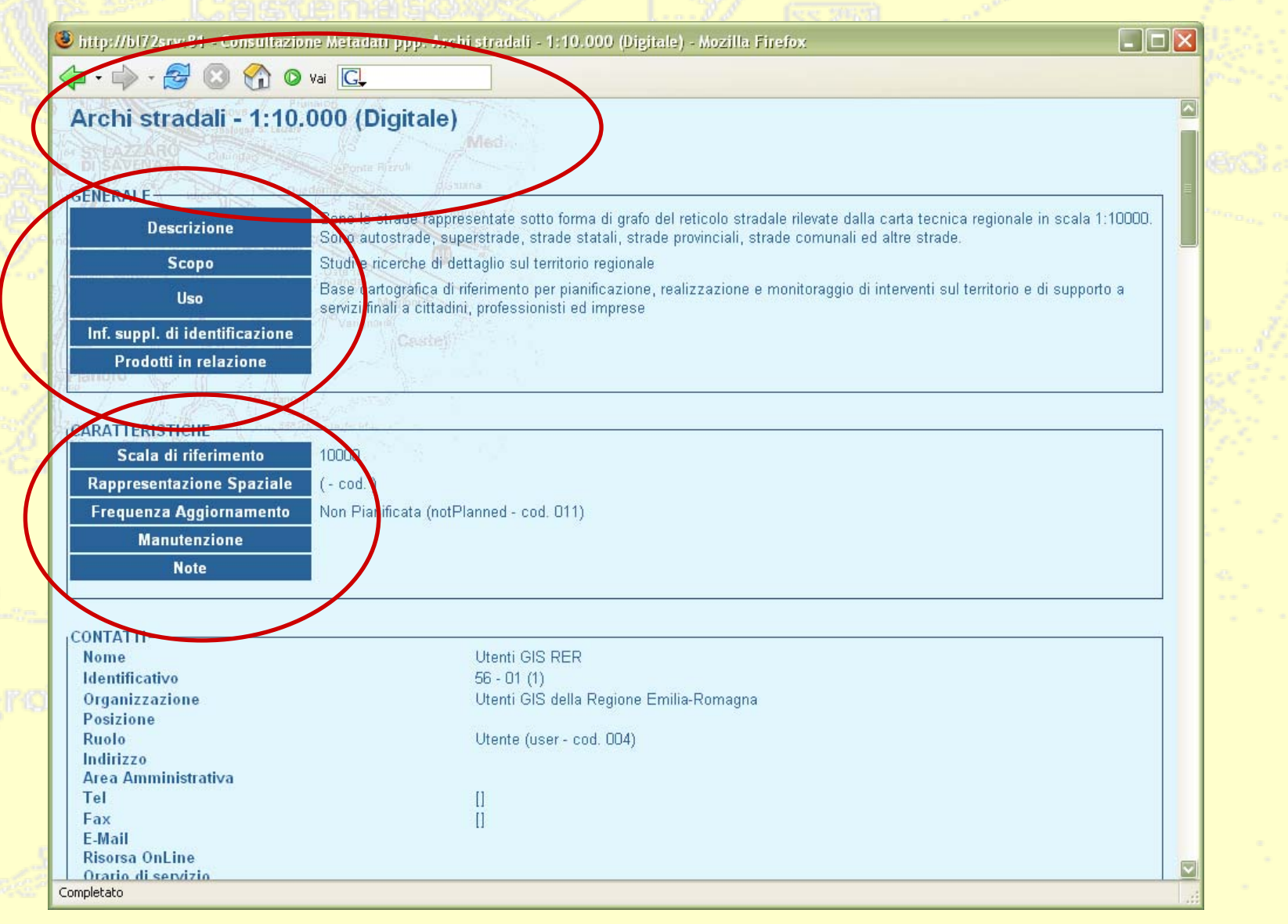

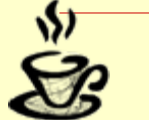

kegioneEmilia:Romag Direzione Generale Centrale Organizzazione, Personale, Sistemi Informativi e Telematici Servizio Sistemi informativi geografici

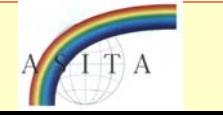

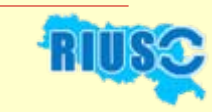

# **Caratteristiche di Moka**

 **Rende facilmente fruibile la grande mole di informazioni cartografiche regionali.**

 **Rende più accessibili gli strumenti GIS fornendo un'interfaccia semplice anche per utilizzare funzioni complesse.**

 **Promuove la diffusione del GIS ad un maggior numero di utenti.**

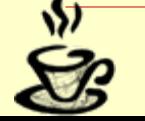

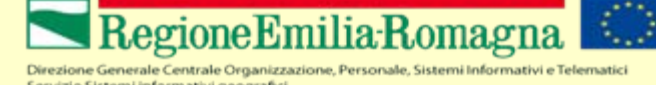

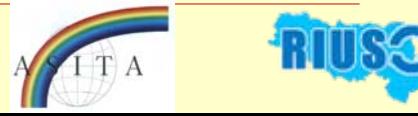

## **Caratteristiche di Moka**

 **Interfaccia MokaWeb per le applicazioni: le applicazioni possono essere accessibili anche sotto forma di siti web.**

 **Possibilita' di distribuire via Web applicazioni anche complesse evitando l'acquisto di licenze software.**

 **Semplicità di gestione del sistema: riduzione drastica degli interventi sistemistici che sono spostati lato server.**

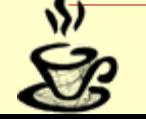

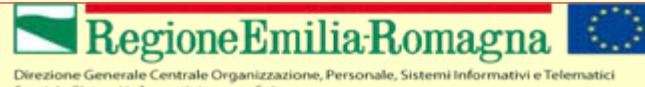

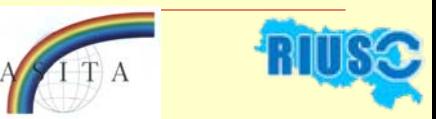

# **Quando utilizzare Moka?**

**Moka può essere utilizzato per realizzare applicazioni che erogano servizi da un'interfaccia utente semplice da utilizzare ad enti, cittadini, professionisti ed imprese.**

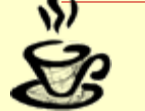

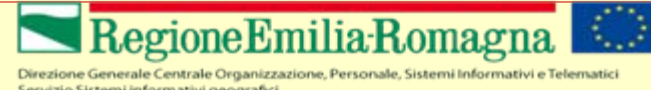

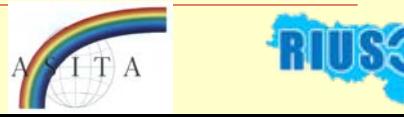

# Grazie

#### Per informazioni contattare

#### Giovanni Ciardi gc[iardi@regione.emilia-romagna.it](mailto:gciardi@regione.emilia-romagna.it)

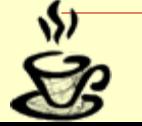

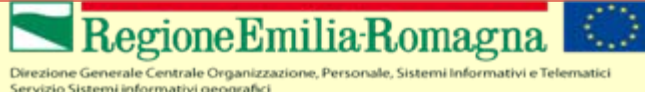

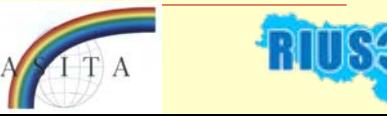